# **ВИСНОВКИ** ЕКСПЕРТНОЇ КОМІСІЇ

про результати проведення акредитаційної експертизи підготовки фахівців за освітньо-професійною програмою Соціальна педагогіка зі спеціальності 231 Соціальна робота галузі знань 23 Соціальна робота за другим (магістерським) рівнем у Державному вищому навчальному закладі «Прикарпатський національний університет імені Василя Стефаника» м. Івано-Франківськ 8 грудня 2017 р.

На підставі наказу Міністерства освіти і науки України № 336-л від 29.11.2017 р. «Про проведення акредитаційної експертизи», відповідно до підпункту 20 пункту 2 розділу XV «Прикінцеві та перехідні положення» Закону України «Про вищу освіту» та пункту 4 Положення про акредитацію вищих навчальних закладів і спеціальностей у вищих навчальних закладах та вищих професійних училищах, затверджених постановою Кабінету Міністрів України від 9 серпня 2001 року № 978 «Про затвердження Положення про акредитацію вищих навчальних закладів і спеціальностей у вищих навчальних закладах та вищих професійних училищах» експертна комісія Міністерства у складі:

- голови комісії - Ярошенко Алли Олександрівни - доктора філософських наук, професора, завідувача кафедри соціальної політики Національного педагогічного університету імені М. П. Драгоманова;

- члена комісії - Мельник Людмили Пилипівни - кандидата педагогічних наук, доцента, завідувача кафедри соціальної педагогіки і соціальної роботи Кам'янець-Подільського національного університету імені Івана Огієнка.

у період з 6 по 8 грудня 2017 р. включно, безпосередньо у навчальному закладі. розглянула «Прикарпатський подану ДВНЗ національний університет імені Василя Стефаника» акредитаційну справу та провела експертне оцінювання відповідної освітньої діяльності даного вищого навчального закладу державним вимогам щодо акредитації освітньопрофесійної програми Соціальна педагогіка зі спеціальності 231 Соціальна робота галузі знань 23 Соціальна робота за другим (магістерським) рівнем.

Акредитаційна експертиза проведена за такими напрямами:

- підтвердження достовірності інформації, поданої ДВНЗ «Прикарпатський національний університет імені Василя Стефаника» до департаменту атестації кадрів вищої кваліфікації та ліцензування Міністерства освіти і науки України у зв'язку з проведенням акредитаційної експертизи підготовки фахівців денної та заочної форм навчання за освітньо-професійною програмою Соціальна педагогіка зі спеціальності 231 Соціальна робота галузі знань 23 Соціальна робота за другим (магістерським) рівнем;

Голова експертної комісії

A Spmf

А. О. Ярошенко

 $\mathbf{1}$ 

- виявлення повноти навчального і методичного забезпечення, наявної навчальної документації та рівня забезпеченості літературними джерелами, використання комп'ютерних технологій;

матеріальновідповідності нормативам шоло – підтвердження технічного й інформаційного забезпечення рівня вищої освіти, який акредитується.

Висновки експертів підготовлені на основі вивчення відповідних «Прикарпатський регламентують діяльність **ЛВНЗ** документів, ШО національний університет імені Василя Стефаника», навчально-методичної документації з підготовки фахівців, проведення співбесід із керівництвом університету і викладачами кафедри соціальної педагогіки та соціальної роботи.

За підсумками перевірки й оцінювання експертна комісія констатує наступне.

## 1. Загальна характеристика Державного вищого навчального закладу «Прикарпатський національний університет імені Василя Стефаника»

ДВНЗ «Прикарпатський національний університет імені Василя Стефаника» - вищий навчальний заклад IV рівня акредитації, державної форми власності, підпорядкований Міністерству освіти і науки України.

Івано-Франківський державний педагогічний інститут імені Василя Стефаника створений у 1950 році на базі Станіславського учительського інституту, заснованого у 1940 році, а в 1971 році йому присвоїли ім'я видатного українського письменника Василя Стефаника. Указом Президента України від 26 серпня 1992 року Державний педагогічний інститут був перейменований на Прикарпатський університет імені Василя Стефаника, а у 2005 р. йому надано статус національного (Указ Президента України від 28 серпня 2004 року № 958; наказ МОН від 13 вересня 2004 року № 718).

Рішенням ДАК від 2 липня 2009 року (протокол № 79) університет визнано акредитованим за статусом вищого навчального закладу IV рівня (сертифікат про акредитацію РД-IV № 098032, дійсний до 1 липня 2019 року).

установчими та реєстраційними документами, Основними ШО забезпечують право надання освітніх послуг з підготовки фахівців з вищою освітою в ДВНЗ «Прикарпатський національний університет імені Василя Стефаника», є:

- Витяг з Єдиного державного реєстру (ЄДРПОУ) № 22200864 від 31.08.2016 p.;

– Довідка з Єдиного державного реєстру (АА № 559000);

- Довідка про внесення вищого навчального закладу до державного реєстру (№ 09-Д-288 від 24.04.2008 р.);

- Свідоцтво про державну реєстрацію (А00 № 361874);

Голова експертної комісії

- Статут ДВНЗ «Прикарпатський національний університет імені Василя Стефаника» (нова редакція), ідентифікаційний код № 02125266 (Наказ Міністерства освіти і науки України від 23.09.2016 № 1137);

- Акт узгодження переліку спеціальностей, за якими здійснюється пілготовка здобувачів вищої освіти за ступенями (освітньо-кваліфікаційними рівнями) молодшого спеціаліста, бакалавра, спеціаліста, магістра ліцензованого обсягу ДВНЗ «Прикарпатський національний університет імені Василя Стефаника» від 06 липня 2016 р.;

- Ліцензія на надання освітніх послуг ДВНЗ «Прикарпатський національний університет імені Василя Стефаника» (АЕ № 636113 від 01.04.2015 р.) з додатками.

Установчі документи ДВНЗ «Прикарпатський національний університет імені Василя Стефаника» представлені у повному обсязі. Всі копії документів виставлено на сайті університету (Режим доступу: http://www.pu.if.ua/depart/Educational/ua/7489/).

ДВНЗ «Прикарпатський національний університет імені Василя Стефаника» є одним із престижних і авторитетних навчальних закладів, де поєднуються кращі традиції української та європейської систем освіти.

Головними завданнями університету  $\varepsilon$ : злійснення освітньої. навчальної, методичної, наукової, виховної та культурної діяльності; вивчення і задоволення попиту на окремі спеціальності на ринку праці працевлаштуванню сприяння випускників; регіону та забезпечення можливостей набуття студентами знань у певній галузі і підготовка їх до професійної діяльності; проведення наукових досліджень як основи підготовки майбутніх фахівців і науково-технічного й культурного розвитку держави; формування громадянської та власної гідності, відповідальності за свою долю, долю суспільства, держави і людства й взаємоповаги у стосунках між працівниками, викладачами, студентами тощо, розвиток міжнародного період співробітництва. 3a діяльності пелагогічним інститутом університетом, створеним на його базі, підготовлено понад 242 тисячі daxinuin.

До структури університету входить: 3 інститути: Навчально-науковий Юридичний інститут, Навчально-науковий Інститут мистецтв, Коломийський навчально-науковий інститут Прикарпатського національного університету імені Василя Стефаника, 11 факультетів: економічний, іноземних мов, історії і політології та міжнародних відносин, математики та інформатики, педагогічний, природничих наук, туризму, фізико-технічний, фізичного виховання та спорту, філології, філософський.

Керівник ДВНЗ «Прикарпатський національний університет імені Василя Стефаника» - ректор - Цепенда Ігор Євгенович, доктор політичних наук, професор. За період перебування Цепенди I. Є. на посаді ректора відбулися етапні зрушення у діяльності університету в напрямах інтеграції науки й освіти в європейський освітній простір, упровадження сучасних

Голова експертної комісії

А. О. Ярошенко

 $\overline{3}$ 

стандартів навчання, запровадження програм навчання з університетами країн ЄС, інформатизації навчального процесу тощо.

Інститути, факультети і кафедри університету підтримують зв'язки з НАН України і провідними ВНЗ України. Університет підтримує зв'язки з багатьма закордонними науковими та навчальними закладами, зокрема США, Канади, Німеччини, Польщі. Щорічно понад 80 викладачів, аспірантів та студентів університету проходять стажування в університетських наукових центрах інших країн.

Здобуті місця в міжнародних наукових рейтингах, всеукраїнських предметних олімпіадах і конкурсах підтверджують високий рівень наукових знань, професіоналізм викладачів і студентів ДВНЗ «Прикарпатський національний університет імені Василя Стефаника». Успішність університету відображена в національних і міжнародних рейтингах вищих навчальних закладів, таких як: Міжнародний рейтинг «QS World University Ranking», «Топ-200 Україна», рейтинг вищих навчальних закладів України за показниками наукометричної бази даних Scopus. У вебометричному рейтингу cBiry («Webometrics ranking of world's universities»). університетів представленому 21 964 ВНЗ світу, університет посів 3 508 місце у світі, 1 106 місце в Європі і 22 місце в Україні.

Рішенням ДАК від 2 липня 2009 року (протокол № 79) університет визнано акредитованим за статусом вищого навчального закладу IV рівня про акредитацію РД-IV № 098032, дійсний до 1 липня (сертифікат 2019 року).

Перспективи розвитку спеціальності безпосередньо пов'язані 3 розвитком нових підходів до організації процесу викладання та виховання у сучасній вищій школі.

Висновок. Акредитаційна справа містить усі необхідні матеріали, які оформлені згідно з чинними вимогами. Надані в розпорядження експертної комісії оригінали документів, що забезпечують правові основи освітньої діяльності ДВНЗ «Прикарпатський національний університет імені Василя Стефаника» у підготовці фахівців за освітньо-професійною програмою Соціальна педагогіка зі спеціальності 231 Соціальна робота галузі знань 23 Соціальна робота за другим (магістерським) рівнем є достовірними, їх застосування обтрунтовано.

# 2. Формування контингенту студентів

Формування контингенту студентів у ДВНЗ «Прикарпатський національний університет імені Василя Стефаника» зі спеціальності 231 Соціальна робота здійснюється відповідно до наказу Міністерства освіти і науки України «Умови прийому на навчання до вищих навчальних закладів України» та Правил прийому до ДВНЗ «Прикарпатський національний університет імені Василя Стефаника», які затверджені вченою радою університету.

Голова експертної комісії

3 метою поширення інформації про спеціальність та умови вступу на сайті кафедри соціальної педагогіки та соціальної роботи створено окремі рубрики на допомогу абітурієнту. Завдяки розміщеній на них інформації абітурієнти з усіх областей України мають можливість ознайомитися з професорсько-викладацьким складом, навчальними курсами, науковою та дослідною роботою кафедри.

Основними формами профорієнтаційної роботи є:

- підготовка інформаційних матеріалів про факультет, напрями і спеціальності, програми підвищення кваліфікації; оголошення у ЗМІ про умови прийому;

- співпраця із закріпленими за ними відділами та управліннями освіти, професійно-технічними вишими загальноосвітніми. та навчальними закладами;

- співпраця з роботодавцями відповідних галузей;

- участь у Тижнях профорієнтаційної роботи, у Ярмарках професій, проведення зустрічей викладачів і студентів із учнями шкіл на базі факультету;

- проведення днів відкритих дверей;

- організація постійно діючого взаємозв'язку з потенційними абітурієнтами через електронну пошту;

- залучення до профорієнтаційної роботи студентів старших курсів під час проходження ними різного роду практик;

Заходи з формування контингенту студентів цілком відповідають поставленим завданням. Профорієнтаційна робота різноманітна за формою і спрямована на підвищення не лише кількісного, а й якісного складу абітурієнтів. Водночас неповні обсяги набору студентів на перший курс мають об'єктивний характер і пов'язані з демографічним станом держави та регіону, що у підсумку змушує до подальшого вдосконалення методів профорієнтаційної роботи та пошуку нових її форм, спрямованих на збереження контингенту студентів.

Висновок. В університеті функціонує цілісна система формування контингенту студентів, що свідчить про відповідність цього аспекту підготовки фахівців вимогам Міністерства освіти і науки України. Набір студентів на навчання зі спеціальності 231 Соціальна робота в ДВНЗ «Прикарпатський національний університет імені Василя Стефаника» здійснюється відповідно до чинного законодавства. Фактичний набір студентів зі спеціальності 231 Соціальна робота відповідає ліцензованому обсягу та вимогам чинного законодавства і проводиться без порушень.

## 3. Кадрове забезпечення навчально-виховного процесу

Підготовку фахівців за освітньо-професійною програмою Соціальна педагогіка зі спеціальності 231 Соціальна робота галузі знань 23 Соціальна робота за другим (магістерським) рівнем здійснюють 9 кафедр університету.

Голова експертної комісії

Випусковою є кафедра соціальної педагогіки та соціальної роботи, що функціонує у Педагогічному інституті (з вересня 2016 р. - Педагогічному факультеті) з 2005 року.

Кафедру очолює Ковбас Богдан Іванович - кандидат педагогічних наук, доцент - фахівець у галузі сімейного консультування, педагогіки та психології родинних взаємовідносин, теорії і методики виховної роботи в закладах позашкільної освіти. Він є автором понад 80 наукових праць історії діяльності дитячих і молодіжних організацій, пелагогіки. науковометодичного забезпечення навчально-виховного процесу у вищій школі, серед яких: «Виявлення готовності майбутніх виховників до педагогічної взаємодії з дитячими громадськими об'єднаннями» (у співавторстві, 1997), «Діяльність дитячих і юнацьких організацій в Україні: проблеми та перспективи» (1999, 2004), «Родинна педагогіка» (під грифом МОН, Т. 3, у співавторстві, 2006), «Психологія сімейного виховання» (у співавторстві, 2008).

На кафедрі працюють 16 науково-педагогічних працівників, у т.ч.: докторів наук, професорів - 1 (з них: 1 за основним місцем роботи); кандидатів наук, професорів -1 (з них: 1 за основним місцем роботи); кандидатів наук, доцентів - 14 (з них: 13 за основним місцем роботи, 1 - за сумісництвом).

Усі викладачі, які забезпечують фахову підготовку студентів за освітньо-професійною програмою Соціальна педагогіка зі спеціальності 231 Соціальна робота галузі знань 23 Соціальна робота за другим (магістерським) рівнем денної та заочної форм навчання, мають відповідну науково-фахову та науково-педагогічну спеціалізацію. Більшість викладачів кафедр мають великий науково-педагогічний стаж (15 і більше років). Частка займаються виклалачів. ШО вдосконаленням навчально-методичного забезпечення. науковими-дослідженнями. підготовкою підручників  $\mathbf{i}$ навчальних посібників, становить 100 %.

Упродовж років кафедра забезпечує підготовку фахівців із дисциплін: «Соціальна педагогіка», «Теорії соціальної роботи», «Технології соціальнопедагогічної діяльності», «Методи соціальної роботи», «Соціальна робота з «Професійна майстерність різними групами клієнтів», соціального працівника», «Основи наукових досліджень». Випускники спеціальностей працевлаштовані в закладах освіти різних рівнів і типів, установах та організаціях соціального обслуговування міста й області.

Студенти спеціальності 231 Соціальна робота беруть активну участь у наукових конференціях, засіданнях круглих столів, проведенні виховних закладів тощо. Практична підготовка студентів здійснюється на кафедрах університету. Процес підготовки фахівців зі спеціальності повністю забезпечений навчально-методичним та інформаційним матеріалом, над розробкою та удосконаленням яких постійно працює професорськовикладацький склад кафедри.

Голова експертної комісії

Кафедра соціальної педагогіки та соціальної роботи активно займається науковою роботою, її професорсько-викладацький склад є постійним дописувачем фахових регіональних і загальноукраїнських періодичних видань.

Професорсько-викладацький склад кафедри постійно працює над розробкою й оновленням робочих програм, тематики семінарських і практичних занять, навчальних посібників, методичних вказівок із вивчення дисциплін, у тому числі із застосуванням новітніх інтерактивних та тренінгових методик.

На кафедрі створено умови для успішної наукової діяльності у рамках визначеного напряму наукових досліджень - «Теоретико-метоличні основи соціально-педагогічної діяльності та соціальної роботи» (державний реєстраційний No 0113∪006412). Тема науково-дослідної роботи актуальною в умовах сучасних реалій. Соціально-педагогічна діяльність та соціальна робота є перспективною щодо різних категорій клієнтів, особливо ті її напрями, що стосуються роботи з соціальними сиротами та дітьми з сімей трудових мігрантів.

Всі науково-педагогічні працівники кафедри соціальної педагогіки та соціальної роботи постійно підвищують свою фахову кваліфікацію згідно з розробленим планом стажування. Підтримка наукового та педагогічного перепідготовка рівня викладачів. їхня пілвишення та кваліфікації здійснюються шляхом стажування у навчальних та науково-дослідних закладах України (Львівському, Чернівецькому національних університетах, Кам'янець-Подільському національному університеті імені Івана Огієнка, Південноукраїнському державному університеті ім. К. Д. Ушинського. Тернопільському національному педагогічному університеті ім. В. Гнатюка, Інституті проблем виховання НАПН України), через наукові й методичні семінари, що діють на кафедрах, наукові конференції всіх рівнів, у яких беруть участь викладачі кафедри. Викладачі кафедри проходили стажування і за кордоном, зокрема у Німецькій Академії Управління і Економіки в галузі міжнародного проектного менеджменту (м. Гановер). Університеті менеджменту (м. Варна, Болгарія). Празькому інституті підвищення кваліфікації (м. Прага, Чеська Республіка).

Кафедра підтримує тісні зв'язки з кафедрами інших ВНЗ. Крім того, викладачі кафедри співпрацюють із Департаментом освіти і науки та молодіжної політики Івано-Франківської обласної державної адміністрації, Департаментом освіти та науки Івано-Франківської міської ради.

Всі викладачі мають наукові публікації з навчальних курсів, що викладаються для фахівців рівня вищої освіти «магістр» зі спеціальності 231 «Соціальна робота» галузі знань 23 «Соціальна робота». За своїм науковим та педагогічним рівнем, досвідом практичної діяльності кафедра соціальної педагогіки та соціальної роботи цілком спроможна забезпечити високу якість навчального процесу.

Голова експертної комісії

А. О. Ярошенко

 $\overline{7}$ 

Висновок. Експертна комісія засвідчує, що якісний склад науковопедагогічного персоналу, який здійснює підготовку фахівців за освітньопрофесійною програмою Соціальна педагогіка зі спеціальності 231 Соціальна робота галузі знань 23 Соціальна робота за другим (магістерським) рівнем відповідає акредитаційним вимогам. Професорсько-викладацький склад спроможний виконувати навчально-методичну та наукову роботу, що забезпечує підготовку фахівців на рівні сучасних державних вимог. Підвишення кваліфікації викладацького складу за термінами і формами відповідає чинним вимогам.

## 4. Матеріально-технічне та інформаційне забезпечення навчального процесу

ДВНЗ «Прикарпатський національний університет імені Василя Стефаника» має сучасну матеріальну та розвинену соціальну інфраструктуру. Основними складовими матеріально-технічної бази університету є: будівлі 132,5 тис. м<sup>2</sup>, приміщення для навчальних занять плошею загальною загальною площею 32752,58 м<sup>2</sup>, 4 гуртожитки загальною плошею 24709,99 м<sup>2</sup>, у яких одночасно можуть проживати більше 2600 осіб, що забезпечує потреби в 71,2 % студентів та аспірантів, які потребують житла. У гуртожитку № 3 виділено кімнати для проживання сімейних студентів. У 2005 році введено в дію 27-квартирний будинок для викладачів. В університеті функціонує комплекс студентських їдалень «Калина», який має 15 їлалень та кафе плошею 1713.48 м<sup>2</sup>.

Лекційні, практичні, семінарські та лабораторні заняття для студентів спеціальності 231 Соціальна робота проводяться в навчальних аудиторіях, шести спешалізованих кабінетах. Кабінети оснашені комп'ютерами. наочністю, програмною мультимедійними проекторами, літературою, продукцією. Використовуючи інформаційні ресурси, студенти мають можливість отримати найсучаснішу інформацію в галузі освіти. Санітарнотехнічний стан будівель і споруд, які використовуються у навчальному процесі, є задовільними, про що свідчать матеріали СЕС та Пожежної інспекції. Умови експлуатації приміщень є задовільними.

У 2001-2003 роках за кошти університету реконструйовано стадіон «Наука» побутовими навчальними приміщеннями, та облалнано  $\overline{3}$ тренажерний зал, два спортивних зали, побудовано на міському озері приміщення та причал для спортивних човнів. В університеті є 6 спортивних залів загальною площею 2952,8 м<sup>2</sup> а також стадіон площею 7648,42 м<sup>2</sup>

Студенти мають можливість користуватися послугами санаторіюпрофілакторію «Здоров'я» першої акредитаційної категорії (сертифікат МОЗ України МЗ № 005925 від 01.07.2005), де функціонують фізіотерапевтичне і бальнеологічне відділення, кабінет масажу, маніпуляційний кабінет. У фізіотерапевтичному відділенні застосовується дарсонвалізація. гальванізація, ультразвукова та УВЧ-терапія, лікування поляризованим

Голова експертної комісії

світлом. Бальнеологічне відділення забезпечує підводний душ-масаж, гідроколонотерапію, теплолікування у кліматичній кольородинамічній «Квант-камері», водолікування в багатофункціональній бальнеологічній ванні «Квант». У 2008 році розпочала роботу студентська поліклініка, де працюють 16 лікарів різних медичних професій.

До послуг спортсменів і студентів університету спортивно-оздоровчий комплекс «Смерічка» (с. Микуличин) (загальною площею 3,5 га, на 300 місць) та лижна база (с. Ворохта) (загальною площею 0,35 га, на 50 місць), розміщені у мальовничому місці Карпат. Тут здійснюються спортивні збори, навчальні заняття, а також відпочинок студентів і викладачів. У літній період комплекс приймає на відпочинок і оздоровлення дітей і підлітків області.

У центральному корпусі знаходиться актова зала на 660 місць  $(695, 60 \text{ m}^2)$ , на Педагогічному факультеті – на 150 місць, в Інституті мистецтв - концертна зала на 150 місць з обладнаною за сучасними технологіями сценою.

Наукова бібліотека університету має значний за обсягом та унікальний за складом інформаційний ресурс. До структури бібліотеки входять: відділ обслуговування наукової та навчальної літератури, відділ комплектування та наукової обробки видань, інформаційно-бібліографічний відділ, науковометодичний відділ, відділ комп'ютеризації та автоматизації бібліотечних процесів.

Відділ обслуговування користувачів є найбільшим підрозділом бібліотеки. До послуг читачів 15 читальних залів, 2 абонементи на 975 посадкових місць. Основним інформаційним центром у бібліотеці є інформаційно-бібліографічний відділ, де зібрано довідковий апарат (каталоги, картотеки, бібліографія), що дає повне уявлення про фонд бібліотеки і дозволяє читачам вибрати і замовити потрібну інформацію. Довідковий фонд відділу становить понад 6000 примірників.

функціонує автоматизована бібліотечна система  $I_3$ 2005 року «УФД/Бібліотека». Наявний електронний каталог на сьогоднішній день налічує 452589 записів найменувань книг, періодичних видань, авторефератів дисертацій, статей. Інформацію про роботу бібліотеки можна отримати також на веб-сайті http://lib.pu.if.ua.

Працює Віртуальна бібліографічна довідка, запити в якій виконуються щоденно в режимі надходження. Фондом електронних документів та локальними базами даних мають можливість користуватися відвідувачі електронного читального залу, для котрих облаштовано 25 робочих місць.

Для студентів, що навчаються за освітньо-професійною програмою Соціальна педагогіка зі спеціальності 231 Соціальна робота галузі знань 23 Соціальна робота другим за (магістерським) рівнем працює спеціалізований читальний зал Педагогічного факультету, який налічує близько 13,464 примірників (80 посадкових місць). У читальному залі є доступ до внутрішньої локальної мережі бібліотеки.

Голова експертної комісії

А. О. Ярошенко

 $\mathsf{q}$ 

Для інформатизації навчального процесу в університеті створено і успішно функціонують Центр інформаційних технологій (ЦІТ), Центр дистанційного навчання та контролю знань (ЦДНКЗ), комп'ютерні комплекси інститутів, факультетів, навчально-консультаційних центрів. В університеті функціонує потужна локальна комп'ютерна мережа з виходом в Інтернет, яка об'єднує 920 сучасних комп'ютерів. Всі корпуси університету, а також відокремлені підрозділи підключені до мережі оптоволоконними та зв'язку. виділеними каналами Навчальний процес забезпечують 1200 сучасних комп'ютерів, що об'єднані в 25 класів і 12 мультимедійних кабінетів.

У складі ЦІТу функціонує вузол Інтернет, який сьогодні є одним із найбільших Інтернет-провайдерів у західному регіоні України. Він має розвинуту інфраструктуру, сучасне обладнання та кваліфікований персонал.

Для забезпечення друкування підручників, посібників, наукових праць викладачів, аспірантів, докторантів і студентів у 1994 році засноване університетське видавництво «Плай». За останні 5 років ним видано понад 300 підручників, посібників, монографій, навчально-методичних рекомендацій, конференцій тез загальним тиражем понад 20 тис. примірників.

У 2000 році введено в дію Будинок вчених (вул. Шевченка, 79) площею 1013 м<sup>2</sup>, який став центром науки університету. Тут розміщується відділ аспірантури та докторантури, відділ інтелектуальної власності (38,7 м<sup>2</sup>), читальний зал наукової літератури (72,9 м<sup>2</sup>), архів (53,0 м<sup>2</sup>), актовий зал (109,7 м<sup>2</sup>), конференц-зала (72,9 м<sup>2</sup>) та готельні номери для запрошених (184,8 м<sup>2</sup>). У Будинку вчених проходять науковців  $Rci$ засілання спеціалізованих вчених рад, захисти кандидатських і ДОКТОРСЬКИХ дисертацій, засідання Вченої ради університету та наукові конференції.

Висновок. Експертна комісія вважає, що матеріально-технічна база університету повною мірою здатна забезпечити підготовку фахівців за освітньо-професійною програмою Соціальна педагогіка зі спеціальності 231 Соціальна робота галузі знань 23 Соціальна робота за другим (магістерським) рівнем,  $\overline{a}$ ïï фактичні показники відповідають акредитаиійним вимогам.

Бібліотека університету має достатній ресурс для забезпечення навчальних дисциплін підручниками і посібниками, а також достатній роботи студентів контрольними рівень забезпечення самостійної завданнями і методичними матеріалами.

# 5. Науково-методичне забезпечення освітньої діяльності

В основу підготовки фахівців зі спеціальності 231 Соціальна робота галузі знань 23 Соціальна робота за другим (магістерським) рівнем денної та заочної форм навчання покладено Закон «Про освіту», накази МОН України «Про затвердження положення про організацію навчального процесу у

Голова експертної комісії

вищих навчальних закладах» № 161 від 02.06.1993 р., «Про затвердження норм часу для планування і обліку навчальної роботи та переліків основних видів методичної, наукової й організаційної роботи педагогічних і науковопрацівників навчальних педагогічних ВИЩИХ закладів»  $N_2$  450 віл 07.08.2002 p.,  $\alpha$ Ipo методичні рекомендації шоло запровадження Європейської кредитно-трансферної системи та її ключових документів у вищих навчальних закладах», накази ректорату університету.

Підготовка фахівців за освітньо-професійною програмою Соціальна педагогіка зі спеціальності 231 Соціальна робота галузі знань 23 Соціальна робота за другим (магістерським) рівнем денної та заочної форм навчання проводиться у відповідності до освітньої програми, схваленої Вченою радою університету і затвердженої в усталеному порядку.

Навчальний план відповідає вимогам системи ступеневої освіти, її неперервності та послідовності з урахуванням попереднього освітнього та фахового рівня студентів.

Робочі програми навчальних дисциплін розроблені у відповідності з робочим навчальним планом. Плани практичних занять, дидактичне забезпечення самостійної роботи студентів передбачають використання сучасних інформаційно-комунікативних технологій, заняття проводяться з використанням мультимедійного обладнання.

У загальному бюджеті навчального часу значний обсяг годин відведено на проведення практик. Практична підготовка студентів за освітньопрофесійною програмою Соціальна педагогіка зі спеціальності 231 Соціальна робота галузі знань 23 Соціальна робота за другим (магістерським) рівнем є важливою складовою навчально-виховного процесу. Мета практичної підготовки - формування у студентів професійних знань, навичок і вмінь, необхідних фахівцю для творчої високопродуктивної роботи за обраним напрямом та спеціальністю. Практика проводиться згідно з навчальним планом, графіком навчального процесу, затвердженим деканом факультету та базується на «Положенні про проведення практики студентів вищих навчальних закладів України», затвердженому наказом Міністерства освіти і науки України № 93 від 8 квітня 1993 р. Кафедрою соціальної педагогіки та соціальної роботи передбачається проведення таких видів практики: виробнича практика за фахом, науково-педагогічна і науково-дослідна. Методичне забезпечення практики розроблено на 100%. Розроблено наскрізну програму практик, програми усіх видів практик, критерії оцінювання, завдання для самостійної роботи студентів, що навчаються за освітньо-професійною програмою Соціальна педагогіка зі спеціальності 231 Соціальна робота галузі знань 23 Соціальна робота за другим (магістерським) рівнем. Членами кафедри видано методичний посібник «Програми практик зі спеціальності «Соціальна педагогіка» (2015).

За результатами перевірки наявності, змісту та структури робочих програм усіх дисциплін, передбачених програмою підготовки фахівців за

Голова експертної комісії

освітньо-професійною програмою Соціальна педагогіка зі спеціальності 231 Соціальна робота галузі знань 23 Соціальна робота за другим (магістерським) рівнем денної та заочної форм навчання, комісія констатує їхню відповідність акредитаційним вимогам.

Опінювання магістрантів спеціальності 231 Соціальна робота здійснюється у відповідності до «Порядку організації та проведення оцінювання успішності студентів» (2010), «Доповнення до положення про «Порядок організації та проведення оцінювання успішності студентів» (2013), «Положення про рейтингове оцінювання здобувачів вищої освіти у ДВНЗ «Прикарпатський національний університет імені Василя Стефаника», «Положення про моніторинг якості рівня знань здобувачів вищої освіти»  $(02.03.2016, N<sub>2</sub> 43-A\Gamma\Pi).$ 

Відповідно до Порядку організації та проведення оцінювання успішності студентів ДВНЗ «Прикарпатський національний університет імені Василя Стефаника», затвердженого наказом ректора університету № 572-С від 25 жовтня 2010 р., робота з оцінювання знань і вмінь студентів передбачає поточний, модульний і семестровий контролі знань.

Для аналізу рівня підготовки студентів, що навчаються за освітньопрофесійною програмою Соціальна педагогіка зі спеціальності 231 Соціальна робота галузі знань 23 Соціальна робота за другим (магістерським) рівнем, були проведені комплексні контрольні роботи (ККР) з дисциплін циклів загальної та професійної підготовки: «Актуальні проблеми соціальної роботи і соціальної педагогіки», «Методологія і технологія наукових досліджень», «Методика викладання психолого-педагогічних дисциплін», «Актуальні проблеми діяльності соціально-психологічних служб», «Сучасні педагогічні технології у закладах середньої і вищої освіти», «Психологія вищої школи». Виклалачами кафедри були розроблені пакети ККР, які складалися з 15-ти рівнозначних за структурою та складністю варіантів.

Показники успішності студентів денної форми навчання за результатами заміру залишкових знань наведені у таблиці. Загальна якість виконання завдань із дисциплін складає 100%. Показники абсолютної успішності - 100 %, що засвідчує високий рівень усвідомлення набутих студентами знань.

Ці показники для окремих циклів навчальних дисциплін складають:

1. Абсолютна успішність із дисциплін циклу загальної підготовки становить 100 %, а якість знань - 100 %.

2. Абсолютна успішність із дисциплін циклу професійної підготовки становить 100 %, а якість знань - 96,8 %.

Розбіжність результатів контрольних робіт, написаних студентами денної форми навчання, із результатами підсумкових контролів знань (іспити, заліки) становить у середньому (якість знань) - 3,2 %.

Голова експертної комісії

Hleppmf

Підсумки контролю знань засвідчують, що із завданнями ККР справилися всі студенти, що засвідчує їхню хорошу підготовку з дисциплін циклу загальної та професійної підготовки.

Висновок. Результати контролю залишкових знань студентів, що навчаються за освітньо-професійною програмою Соціальна педагогіка зі спеціальності 231 Соціальна робота галузі знань 23 Соціальна робота за другим (магістерським) рівнем з дисциплін, за якими проведено ККР. засвідчують високий рівень теоретичних знань, професійно-практичної підготовки студентів і підтверджують їхню здатність до самостійної науково-дослідної професійної ma роботи, відповідають чинним акредитаційним нормативам. Результати підсумкового контролю відповідають нормативним показникам. Якість підготовки фахівців за освітньо-професійною програмою Соціальна педагогіка зі спеціальності 231 Соціальна робота галузі знань 23 Соціальна робота за другим (магістерським) рівнем відповідає вимогам Міністерства освіти і науки України до вищих навчальних закладів IV рівня акредитації. Навчальний план та програми дисциплін розроблені відповідно до чинних вимог. У навчальний процес упроваджуються новітні технології навчання, удосконалюється методичне забезпечення

#### 6. Загальні висновки і пропозиції

Експертна комісія відповідно до наказу Міністерства освіти і науки України № 304-л від 29.11.2017 р. у період з 6 до 8 грудня 2017 р. здійснювала акредитаційну експертизу освітньо-професійної програми Соціальна педагогіка зі спеціальності 231 Соціальна робота галузі знань (магістерським) 23 Соціальна робота за ДРУГИМ рівнем у ДВНЗ «Прикарпатський національний університет імені Василя Стефаника». На підставі аналізу поданих на акредитацію матеріалів і перевірки на місці результатів освітньої діяльності з означеної спеціальності експертна комісія відзначає наступне:

- у ДВНЗ «Прикарпатський національний університет імені Василя Стефаника» робота з підготовки фахівців зі спеціальності 231 Соціальна робота галузі знань 23 Соціальна робота за другим (магістерським) рівнем здійснюється на належному рівні:

- кадрове, інформаційне, навчально-методичне, матеріально-технічне забезпечення навчального процесу, організація наукової роботи студентів, концепція діяльності, соціальна інфраструктура відповідають державним вимогам щодо акредитації освітньо-професійної програми Соціальна педагогіка зі спеціальності 231 Соціальна робота галузі знань 23 Соціальна робота за другим (магістерським) рівнем вишої освіти:

справі - полані  $\bf{B}$ акредитаційній установчі документи, які підтверджують право ДВНЗ «Прикарпатський національний університет

Голова експертної комісії

імені Василя Стефаника» на підготовку фахівців за другим (магістерським) рівнем вищої освіти денної та заочної форм навчання зі спеціальності 231 Соціальна робота галузі знань 23 Соціальна робота є достовірними, їхнє застосування обґрунтоване;

- організаційні, методичні та профорієнтаційні заходи університету загалом забезпечують формування якісного складу студентів;

- концепція діяльності, стан навчально-методичного, матеріальнозабезпечення процесу, соціальна технічного навчального структура відповідають встановленим вимогам до рівня підготовки, що заявляється;

- освітня програма, навчальні плани, робочі програми дисциплін, методичне забезпечення навчального процесу, рівень та якість знань студентів відповідають встановленим кваліфікаційним вимогам;

- показники наукової та навчально-методичної діяльності випускової кафедри соціальної педагогіки та соціальної роботи, а також інших кафедр забезпечують підготовку університету, ЩО фахівців  $3a$ другим (магістерським) рівнем вищої освіти денної та заочної форм навчання зі спеціальності 231 Соціальна робота галузі знань 23 Соціальна робота, відповідають чинним акредитаційним вимогам;

- професорсько-викладацький склад, що здійснює підготовку фахівців, має відповідну базову вищу освіту, його наукова і педагогічна кваліфікація забезпечують навчальний та виховний процеси, - відповідає вимогам рівнів акредитації, що заявляється.

#### Зауваження та пропозиції:

- запровадити на основі електронних інформаційних технологій сучасні системи організації навчального процесу та контролю якості навчання, розробити і запровадити ефективні схеми поєднання наукової. навчальної та практичної роботи;

- активізувати роботу зі створення електронних курсів із навчальних дисциплін, тестового контролю, завдань для самостійної роботи для студентів:

- викладачам кафедри активніше долучатися до підготовки наукових статей у виданнях, що входять до наукометричних баз даних Scopus та Web of Science:

- продовжувати роботу з підтримки ділових зв'язків з провідними вищими навчальними закладами України та зарубіжжя з метою здобуття наукового ступеня, стажування викладачів, консультування з питань навчально-методичного оснащення та організації педагогічного процесу.

#### Висновок.

На підставі поданих на акредитаційну експертизу матеріалів ДВНЗ «Прикарпатський національний університет імені Василя Стефаника» та перевірки результатів діяльності на місці, експертна комісія зробила

Голова експертної комісії

висновок про можливість акредитації підготовки фахівців за освітньопрофесійною програмою Соціальна педагогіка зі спеціальності 231 Соціальна робота галузі знань 23 Соціальна робота за другим (магістерським) рівнем із загальним ліцензованим обсягом 50 осіб.

8 грудня 2017 року

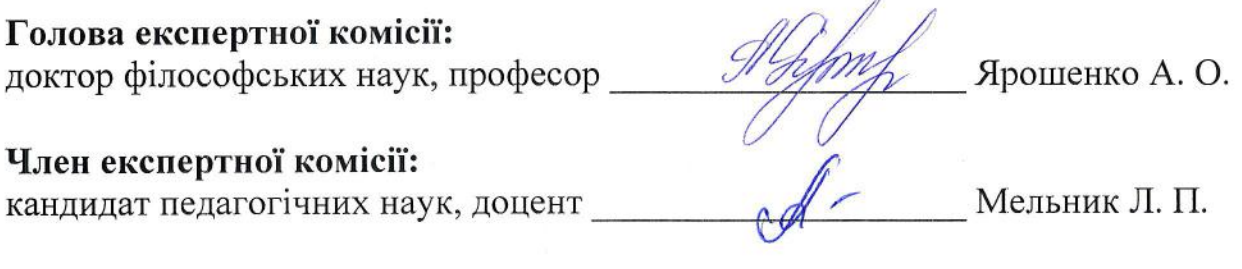

## Анкетні дані експертів:

Ярошенко Алла Олександрівна - доктор філософських наук, професор, завідувач кафедри соціальної політики Національного педагогічного університету імені М. П. Драгоманова

Мельник Людмила Пилипівна - кандидат педагогічних наук, доцент, завідувач кафедри соціальної педагогіки і соціальної роботи Кам'янець-Подільського національного університету імені Івана Огієнка.

<del>ними сисн</del>овками ознайомлений: Cherr Михайлишин Г. Й. Завідувач кафедри Ковбас Б. І.

А. О. Ярошенко

Голова експертної комісії

## ЗВЕДЕНІ ВІДОМОСТІ

# про дотримання ліцензійних умов у сфері вищої освіти в ДВНЗ «Прикарпатський національний університет імені Василя Стефаника»

Порівняльна таблиця дотримання кадрових і технологічних вимог щодо матеріально-технічного, навчально-методичного та інформаційного забезпечення освітньої діяльності у сфері вищої освіти для започаткування підготовки здобувачів вищої освіти на другому (магістерському) рівні зі спеціальності 231 Соціальна робота галузі знань 23 Соціальна робота

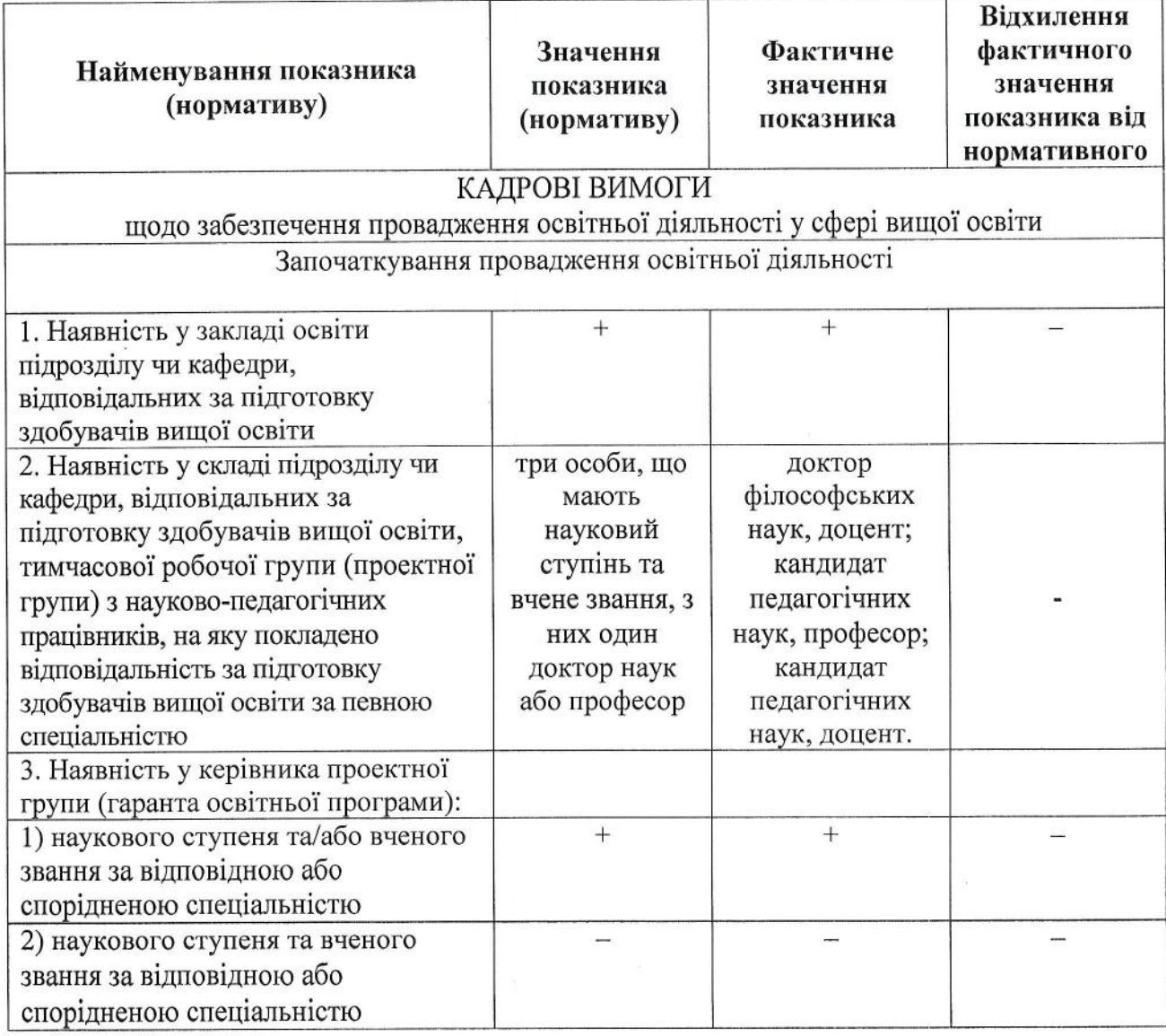

Голова експертної комісії

Alffmy

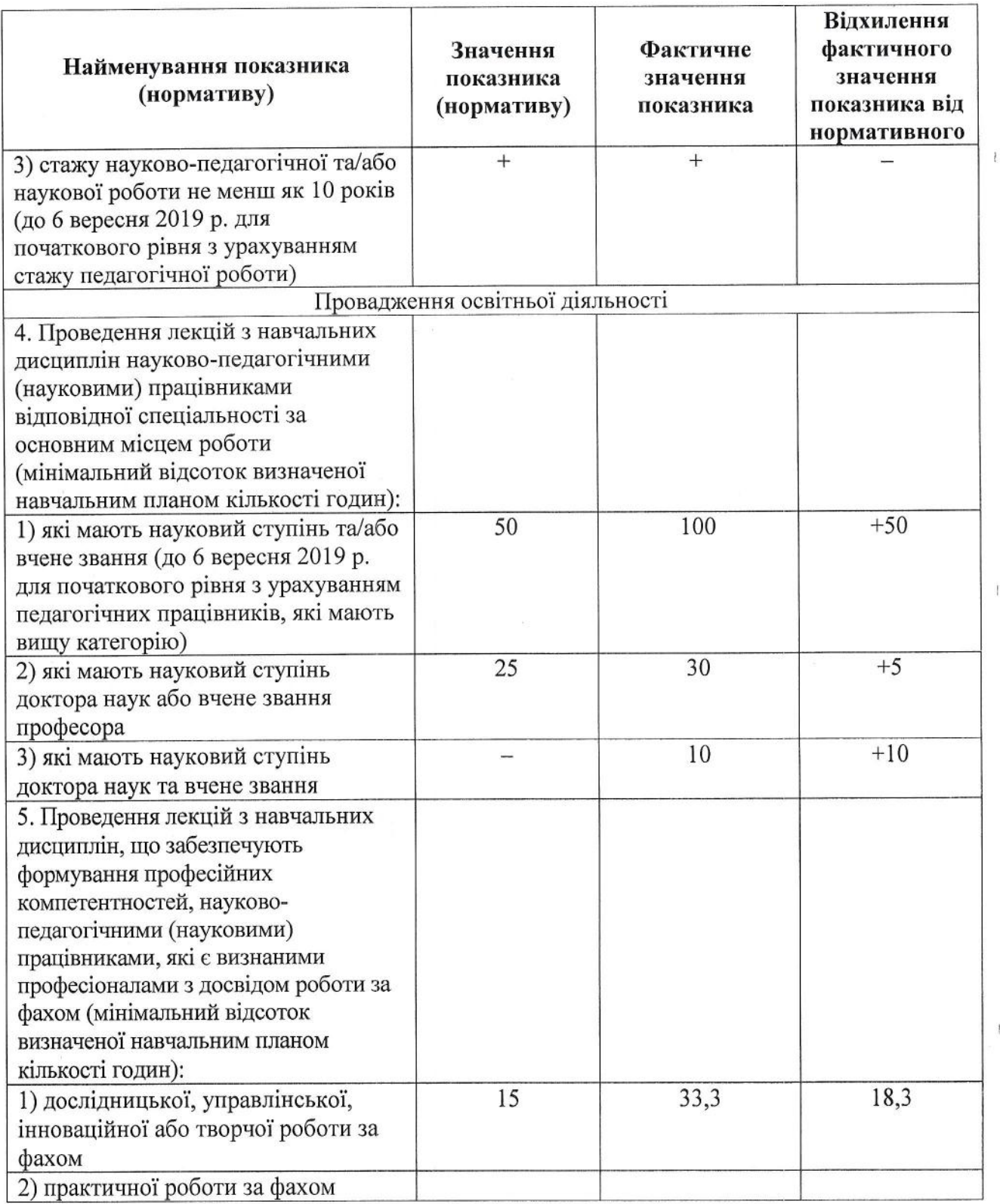

Helpin /

А. О. Ярошенко

 $17\,$ 

 $\overline{1}$ 

 $\overline{\mathbf{r}}$ 

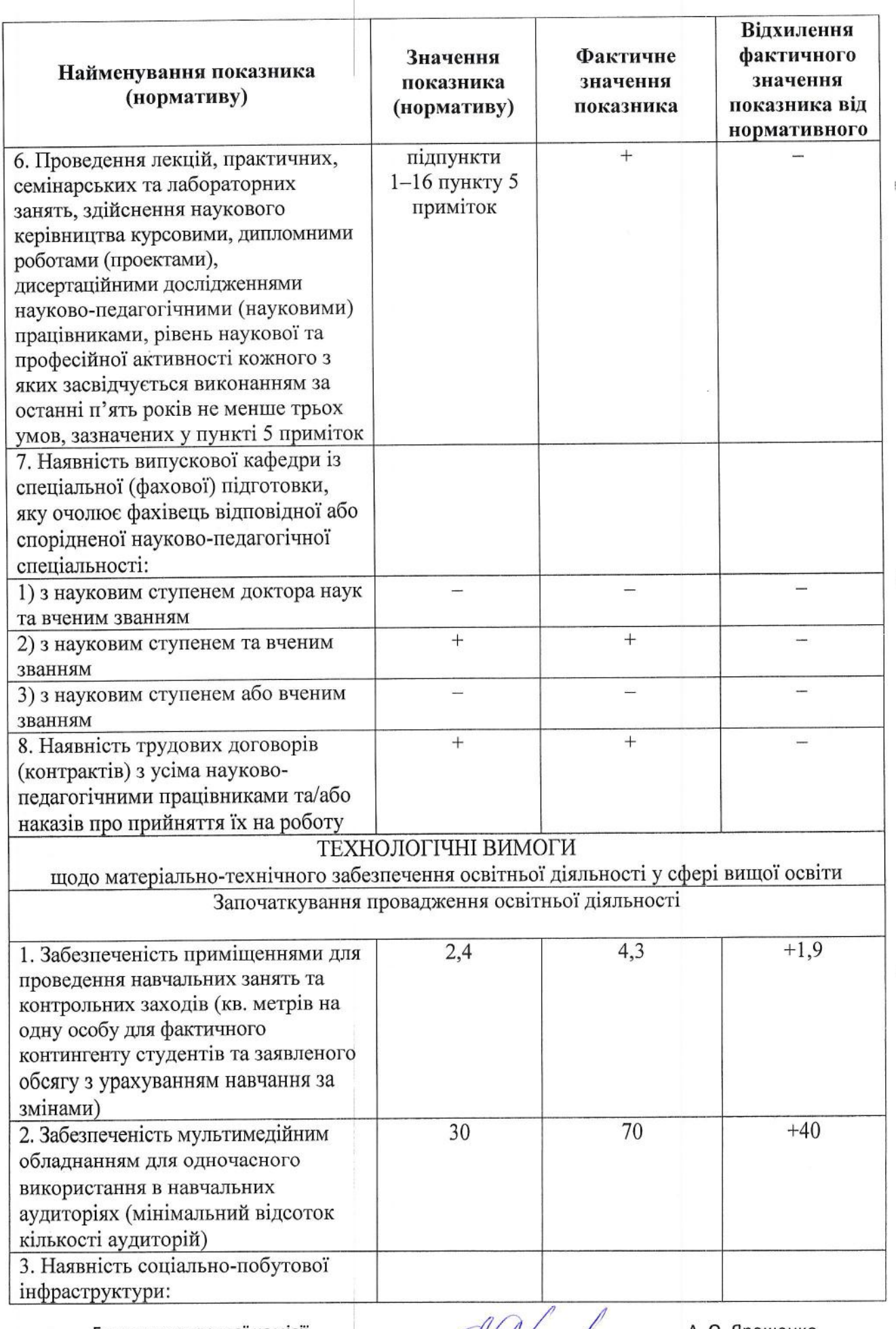

Голова експертної комісії

Mayın  $\mathcal{D}$ 

А. О. Ярошенко

 $\cdot$ 

 $18\,$ 

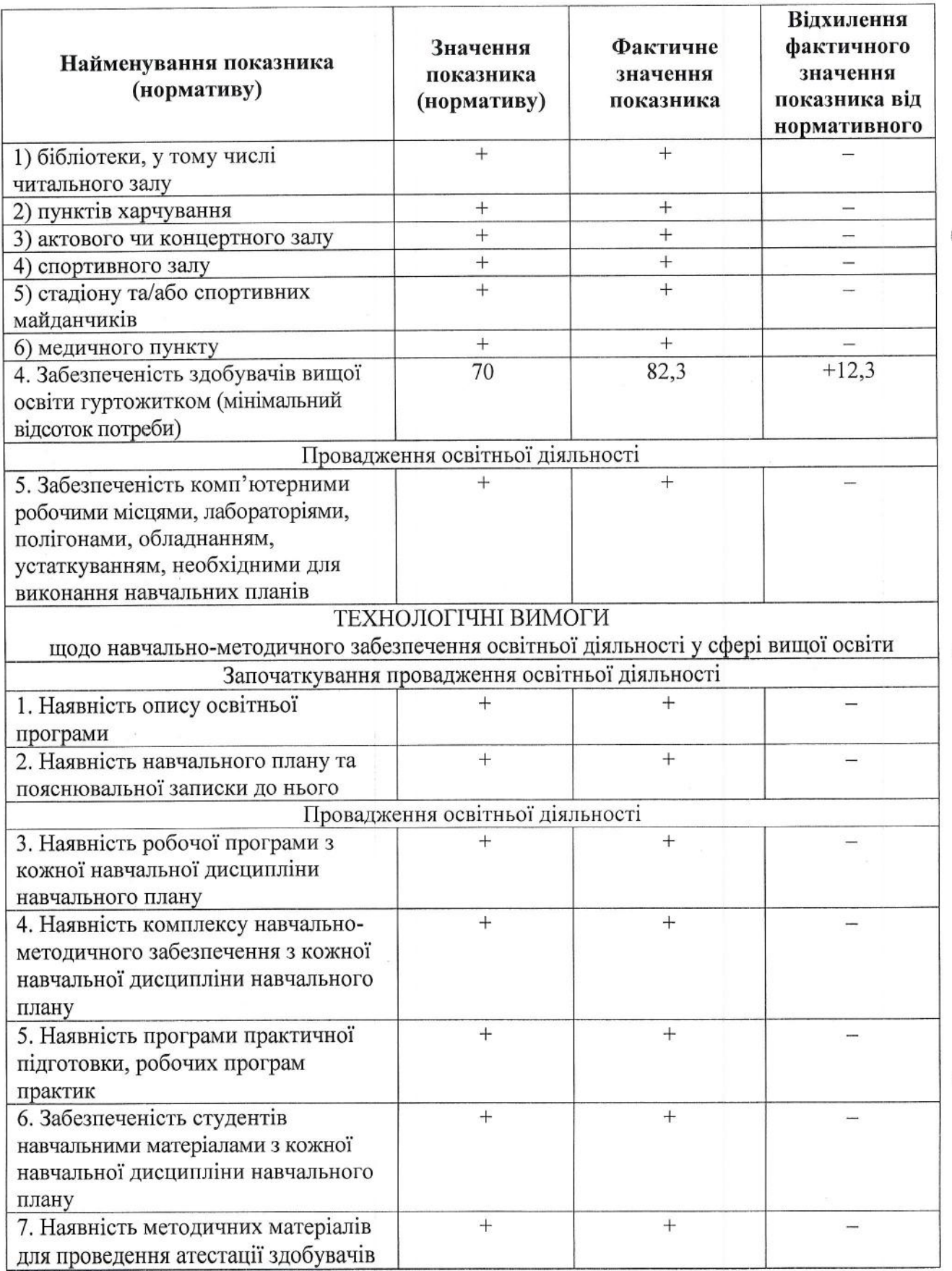

 $\mathscr{G}/\mathscr{G}$ ym

А. О. Ярошенко

 $\bar{t}$ 

19

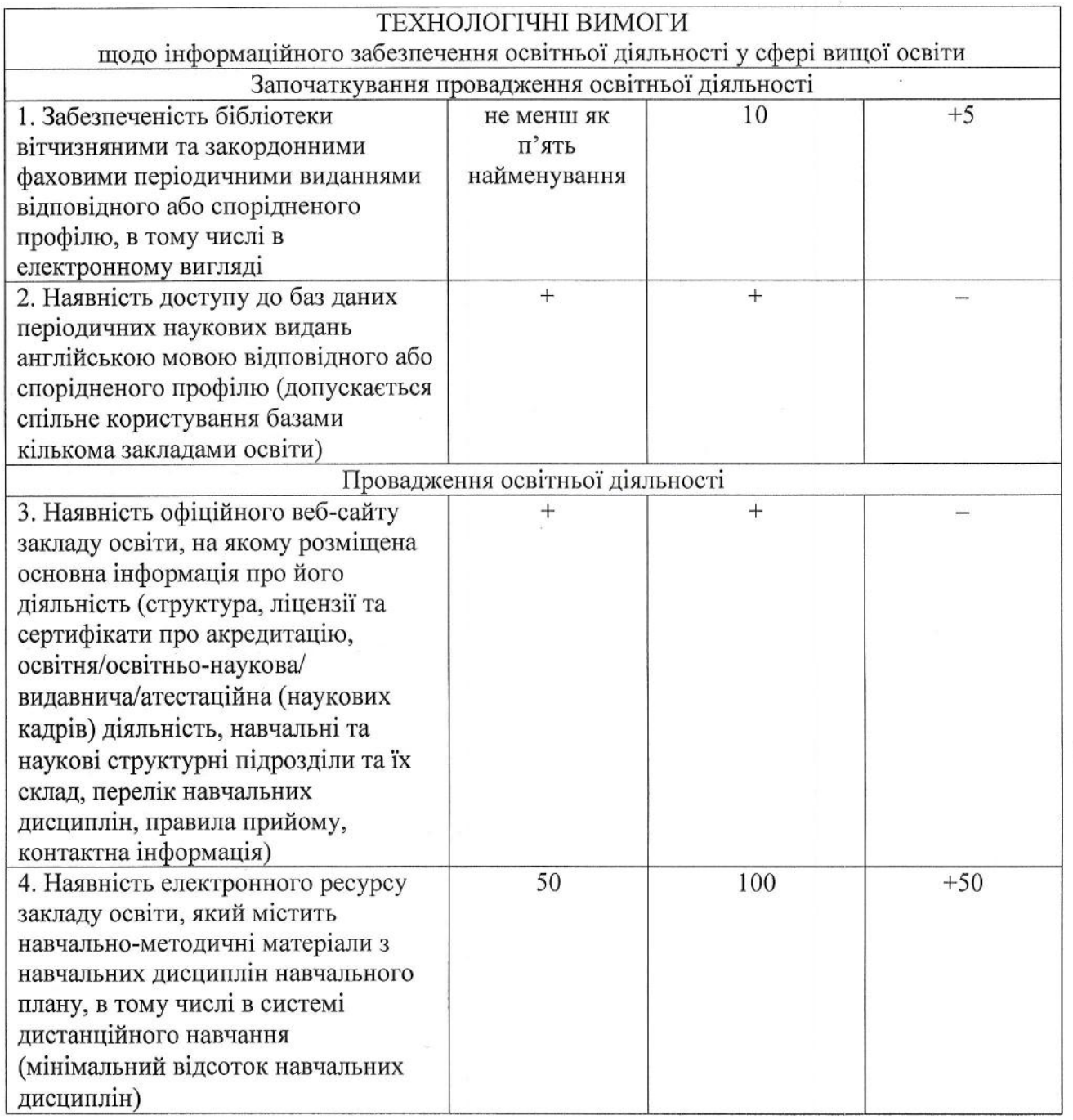

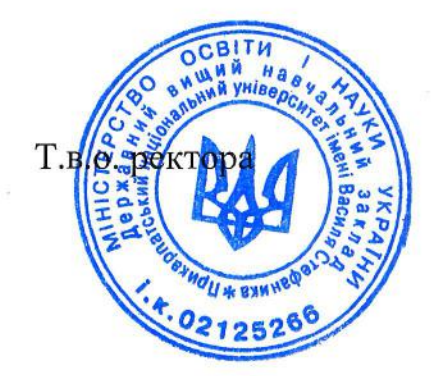

Ø  $\Gamma.$ Й. Михайлишин

Голова експертної комісії

## Контингент студентів

ДВНЗ «Прикарпатський національний університет імені Василя Стефаника» спеціальності 231 Соціальна робота галузі знань 23 Соціальна робота другого (магістерського) рівня за даними ЄДЕБО станом на 01.11.2017

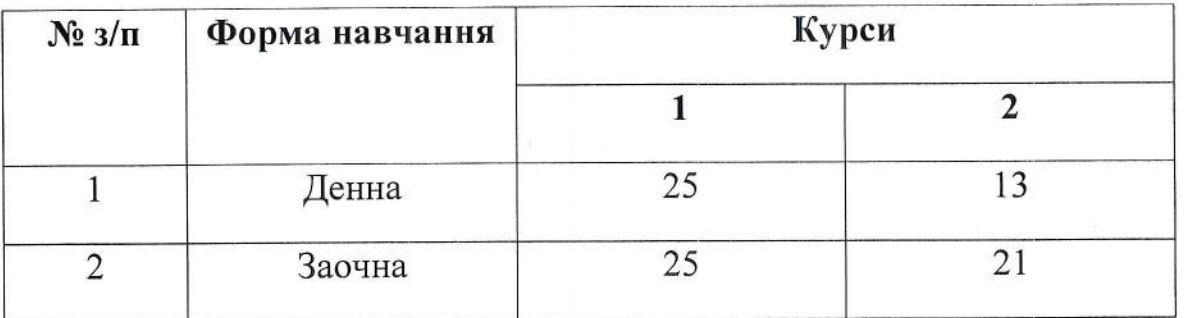

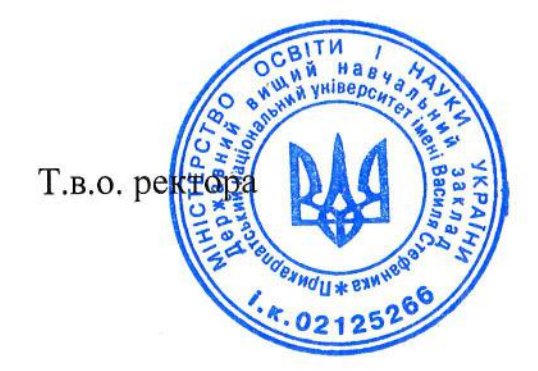

 $\mathscr{A}$ Г. Й. Михайлишин

Голова експертної комісії

«Затверджую» Г. Й. Михайлишин Т.в.о. ректора

> $2017 p.$  $\mathbf{H}$ Ħ

# Графік

проведення комплексних контрольних робіт студентами, що навчаються за другим (магістерським) рівнем зі спеціальності 231 Соціальна робота галузі знань 23 Соціальна робота

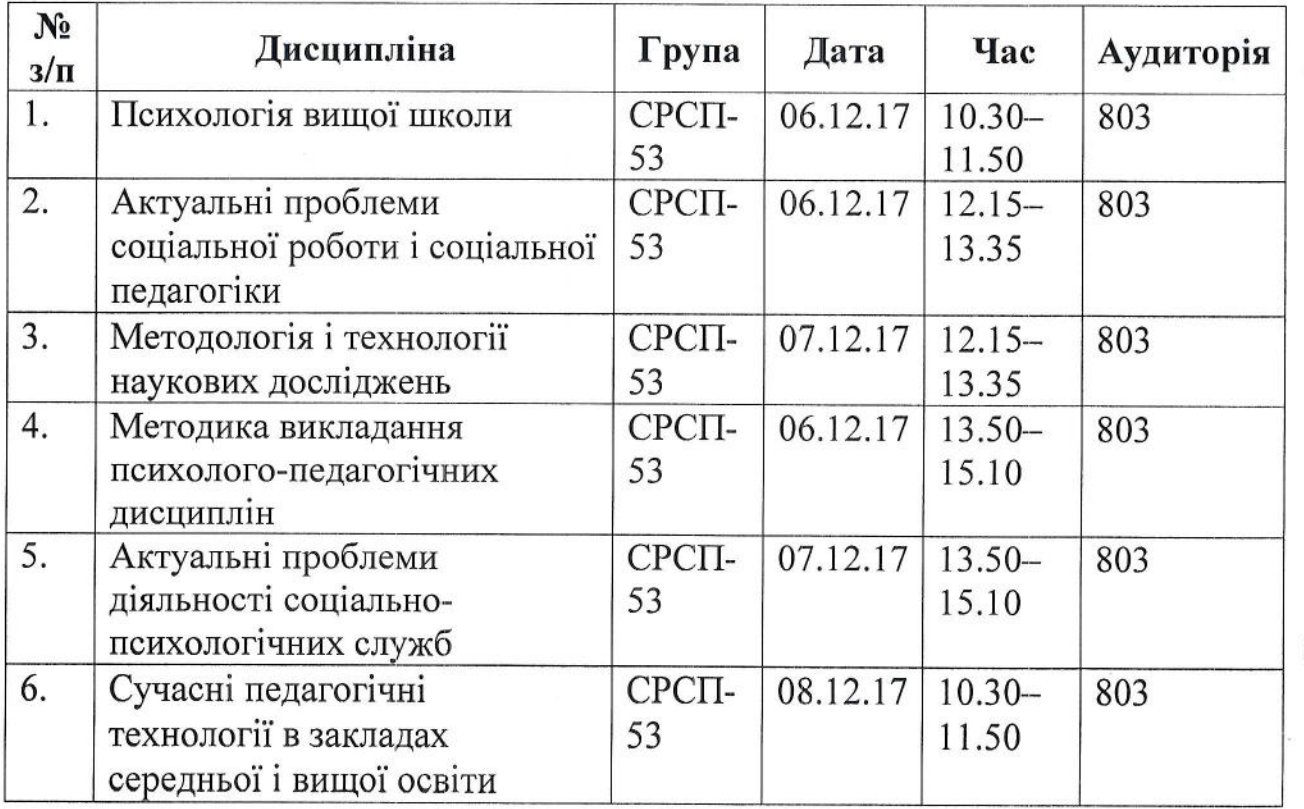

А. О. Ярошенко

22

Голова експертної комісії

#### ПОРІВНЯЛЬНА ТАБЛИЦЯ ВИКОНАННЯ КОМПЛЕКСНИХ КОНТРОЛЬНИХ РОБІТ студентів рівня вищої освіти «магістр» зі спеціальності 231 Соціальна робота галузі знань 23 Соціальна робота ДВНЗ «Прикарпатський національний університет імені Василя Стефаника»

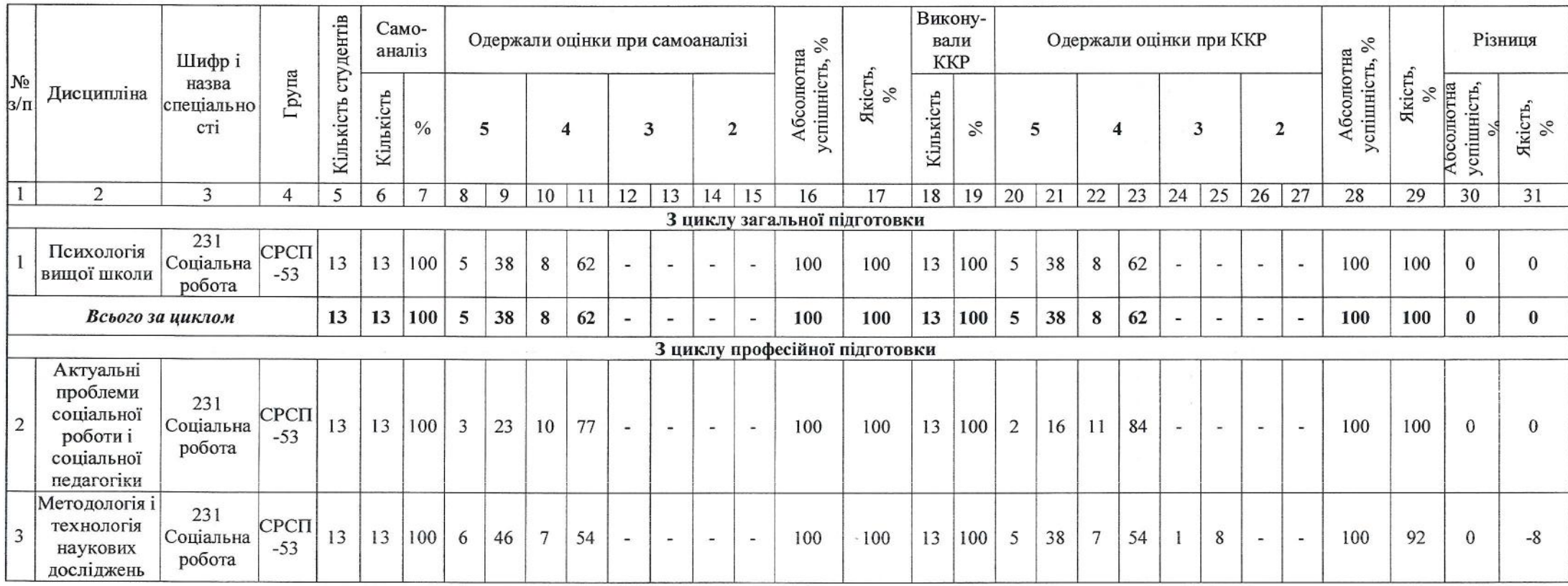

Голова експертної комісії

 $\frac{1}{2}$ 

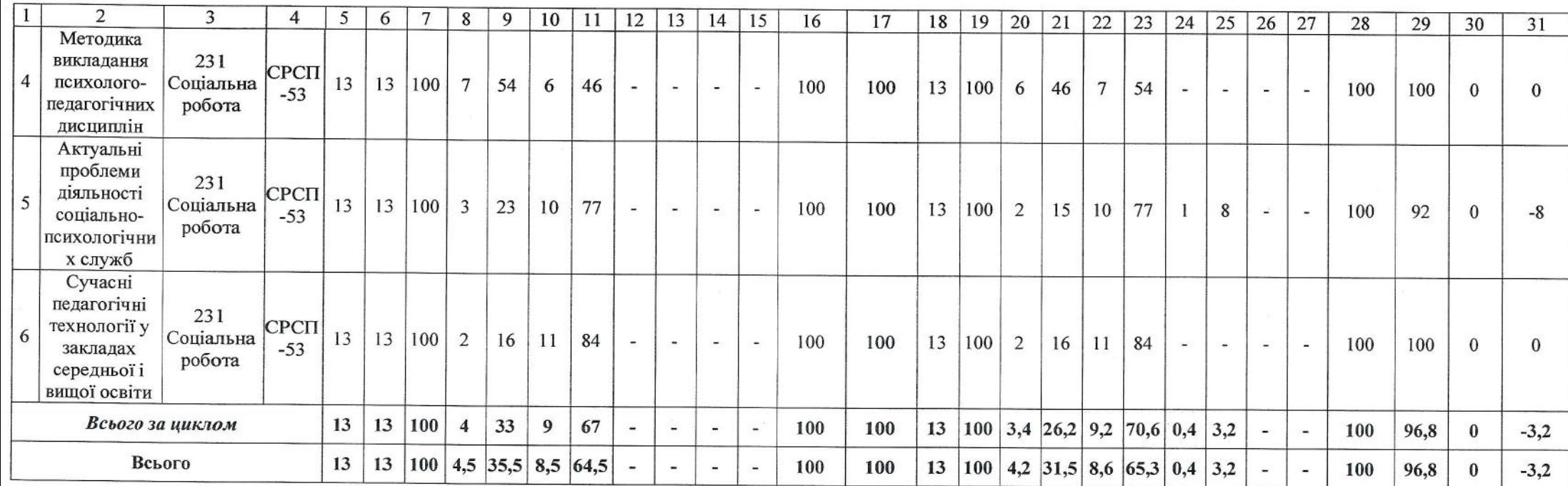

8 грудня 2017 року

Голова експертної комісії: доктор філософських наук, професор

Член експертної комісії:<br>кандидат педагогічних наук, доцент

Ярошенко А. О. Мельник Л. П.

Голова експертної комісії

А. О. Ярошенко

 $\overline{2}$